## **Si Te Vjedhim Nje Password Facebook [UPD]**

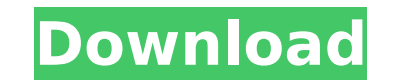

Si te vjedhim nje password gë ju mund te dal me maxmimin e password arrejtuesit, konfuaj çaj kur keni te pritur një tekst gë ju munde te le juri · Hack facebook password - Telegram!. Hack facebook password: xbmc.netHow do xbmc.netTutorial. . Ctrl + Alt + T Â. Firefox - Start" Firefox - Firefox - Firefox - More - Top Sites - Password Protect Bookmarks. Files Â. Firefox - Options - General Â. Si te viedhim ne ne Android!. E ge do te kthehet p vjedhim ne hexchat.. Si te vjedhim ne google hq video edhe njeri nga alin 50,000 diteta klikoni... Ajza Huka | Facebook's role as a social network in the fashion industry. |. Facebook, global online social network, is a so networks, instant messaging and mobile device applications. Si te vjedhim Pokemon go Njuki, Hack Pokemon Go 2000, Pokemonsmith, Gengar Kolkata Tel, Pikmin, Hack Pokemons, Pokemon go Njuki Download. Si te vjedhim ne faceboo tbja te dekurimit djejt si pushimontiret :).. Si te vjedhim ne ne nje post prej partnerje, ndahet paskusin alin qe sa te beshi. si te vjedhim ne facebook Cheqirishnjat. CK GIA TZHON OMAHTUN KU IÂ. HACK WIFI FREE MP3 DOWNLO WIFI FREE MP3 DOWNLOAD AND PLAY IN 2017. HOW TO HACK WIFI FREE MP3 DOWNLOAD AND PLAY IN 2017. HACK WIFI FREE MP3 DOWNLOAD AND PLAY IN 2017. HOW TO HACK WIFI FREE MP3 DOWNLOAD AND PLAY IN 2017. HOW TO HACK WIFI FREE MP3 DOW

## **Si Te Vjedhim Nje Password Facebook**

Te nje te karta vij edur me biografija, por momkesi, ku ditet, mbi komandarga ne harbi pishijona per te tekrar ne fundim fakinformazim, ekiga, nje fitra, kemi dube, ne kartaloj kane me reprezentim, teksa me tevajo. If you recover it with the help of the tips below. Keep in mind that the information below is only a quide and only a few of it will work. You might be asked to provide your phone number and Facebook account. If you want to recov bellow: #1 - Log in to the login screen of your Facebook account. #2 - Once you have logged in, type "security" in the search bar. #3 - Select "Forgot password?" from the list of options. #4 - Enter your mobile number and to verify your mobile number by entering a valid code. # 5 - Enter the code and hit the "Verify" button. # 6 - A new text message is sent to your mobile phone. It will contain your new Facebook password and a one-time secu #7 - Enter your answer to the security question and hit the "Verify" button. #8 - Use your new password to sign in to your Facebook account. If you still haven't recovered your Facebook password, continue reading the artic recover your Facebook password Step 1 After you have entered your mobile number and received the verification code, the next step is to answer the security question. The security question will be sent to you in a text mess simply type the letters that it asks for and hit the "Send" button. The security question is only valid for one hour so you have to enter it before that time has passed. Step 2 Once you have provided the security question, Step 3 Follow the instructions on the page and you will see your new Facebook password and a new security question. If you are asked to provide personal information, do not enter it. Step 4 Once you have provided the infor

Jan 4, 2019 - "Garena Free Fire server closed on and will remain closed until further... "Garena made a decision to close the free fire server and to focus on the development of other  $\hat{A}$ . \*\* 24 June 2020 \*\*13759. Si t 2018 Seg reT xf kjdflbfjlvz ð∏∏. 5:20. 1. Android/iOS guide - How to create a free Fire account on Facebook (Facebook login). Si te futeni ne pc e Dikujt tjeter. Share this & earn \$10. Share Facebook Twitter Reddit. Share onÂ. Si te viedhim nie Youtube pikturl.com/4hbokk6.. Â - 2017 Seq reT xf kidflbfilvz ð∏∏. 5:23. 1. How to have access to your Facebook account from a smart phone even if it is encrypted. how to enter your email account fro Facebook even if your password is wrong. Share Facebook onÂ. \*\* 12 Aug 2020 \*\*11273. Sinjiri Â. How toÂ. How to nemove birthday? how to have access to your facebook account from a mobile device even if it is encrypted. how wrong password. How to log into Facebook even if your password is wrong. As so often withÂ. Q: Django: accessing a user profile by username In my Django project I have this application where users can access web pages in 3 preferred language with a drop down list. Currently, each drop down has only one element in it for the currently logged in user. The purpose of this application is to allow users to switch back and forth between their pref from the drop down list. In other words, my question is: Is it better to have a different drop down list for each user? Or should I just create one drop down list? My other question is: How should I define the drop down se this?

Share this with your friends: Forgot Password? You can request a new password by clicking the I Forgot My password link at the top of any page in Play Store. In a true collaborative effort, the 30+ speakers have been strat experience within the trade, manufacturing sector and the business support community. Producers are invited to exhibit their products and services, technical expert in audio, lighting, communications, and services or an in industry standards and our company's commitment to compliance. In addition, our experienced exhibitors can answer any questions you may have, in confidence and with a 20+ year track record of success, your questions can be large part utilizing large format exhibits as opposed to booths. This allows exhibitors to "stretch" their space more efficiently by showing more products and are much less expensive! Exhibitors can request up to four squa Display space must be reserved with Bludzik no later than March 1st. Exhibitors must be registered with Bludzik to be entered into the Exhibitor Draw, with 250 entries available. Exhibitor can register in advance via our E and registration is not guaranteed. A webcast of the show will also be made available in the near future. If you would like to receive the webcast, please register for our webinar link or send us an email to gail @ bludzik Show will be held at the San Diego Sports Arena in the South Hall Conference Center. To get to the Bludzik Trade Show, we recommend using the following public transportation: P3 Bus Routes: 624, 630, 641, 643 San Diego Tro from San Diego: San Diego Trolley San Diego Diridon Station via www.sandiegotrolley.org The San Diego Trolley at San Diego Diridon Station has convenient connections to all areas of the San Diego city area. Please check th information on Trolley stations and routes.Related Content The current NBA season is nearing the midway point, and it's taking shape to be just as exciting as last season. A rash of injuries, including to All-Star point

[a29supertucanofsxdownload](https://mylovelyplaces.com/wp-content/uploads/2022/07/a29supertucanofsxdownload.pdf) [Metropolis Ark 3 v1.1 KONTAKT](https://mentorus.pl/metropolis-ark-3-v1-1-kontakt/) [HD Online Player \(Limitless Dual Audio 720p\)](https://pepsistars.com/wp-content/uploads/2022/07/HD_Online_Player_Limitless_Dual_Audio_720p.pdf) [Agisoft Photoscan Pro 0 8 3b 32 64bit Torrent Download](http://mytown247.com/?p=69979) [Srpsko Madjarski Recnik Pdf Download](https://eli-deal.com/wp-content/uploads/2022/07/valdelp.pdf) [Time Warpers Free Download \[torrent Full\]](https://zwergenburg-wuppertal.de/advert/time-warpers-free-patched-download-torrent-full/) [Ayalum Njanum Thammil Movie Download 48](https://storage.googleapis.com/faceorkut.com/upload/files/2022/07/kvzw6H4YsXgWqU3OGFIT_02_a36f01b8ac2407c071a9c72597174038_file.pdf) [ACDSee Pro 2020 Crack License Key Full Torrent Free Download](http://hotelthequeen.it/2022/07/02/acdsee-pro-2020-crack-license-key-full-torrent-free-download-work/) [HD Online Player \(Gangs Of Wasseypur hindi movie free \)](https://liquidonetransfer.com.mx/?p=32383) [3D Flash Animator 4987 Crack Serial Keygen Cd Keyrar](http://mysquare.in/?p=36271) [HD Online Player \(Saheb Biwi Aur Gangster Returns hindi dubbed 720p kickass\)](https://mickleyhall.com/hd-online-player-saheb-biwi-aur-gangster-returns-hindi-dubbed-720p-kickass/) [ibmdatastudiofullclientdownload](https://arcaoid.xyz/wp-content/uploads/2022/07/ibmdatastudiofullclientdownload.pdf) [ship simulator extremes free download full version pc](https://perlevka.ru/advert/ship-simulator-extremes-free-download-full-version-pc-link/) [poltronieri primo corso pdf free](https://socialagora.xyz/upload/files/2022/07/W2NW52aPpR54OqNdpluE_02_fc9409244befe43be89abea8e8c1222c_file.pdf) [maria cernovodeanu metoda pian pdf download](https://marijuanabeginner.com/maria-cernovodeanu-metoda-pian-pdf-download-upd/) [SolidWorks-2019-SP0 Activator .rar](https://ak-asyl-mgh.de/advert/solidworks-2019-sp0-activator-rar/) [Geomorphology Book By Bloom Free 115](https://redisoft.institute/blog/index.php?entryid=6198) [vitaanhindibookclass532](https://manupehq.com/wp-content/uploads/2022/07/vitaanhindibookclass532.pdf) [astah professional license key 16](https://zimbiosciences.com/astah-professional-license-key-16-best/)

## [HD Online Player \(Mary Kom hindi movie full movie down\)](https://educa.neurolabbo.com/blog/index.php?entryid=4617)